**ISTITUTO COMPRENSIVO COLLECINI - GIOVANNI XXIII C.F. 93036920614 C.M. CEIC80800N** AYQSGAS - Ufficio Protocollo I.C "Collecini - Giovanni XXIII" Prot. 0006086/U del 06/05/2022 10:07
IV.5 - Progetti e materiali didattici

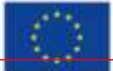

**UNIONE EUROPEA** Fondo sociale europeo Fondo europeo di sviluppo regionale

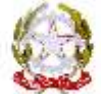

MINISTERO DELL'ISTRUZIONE DELL'UNIVERSITÀ E DELLA RICERCA **I STITUTO COMPRENSIVO "F. Collecini - Giovanni XXIII" SCUOLA DELL'INFANZIA - SCUOLA PRIMARIA SCUOLA SECONDARIA DI I GRADO AD INDIRIZZO MUSICALE V i a G i a r d i n i R e a l i, 44 – 81100 C A S E R T A Tel. 0823/1444425 93036920614 e-mail: ceic80800n@istruzione.it** SITO WEB: www.collecini.edu.it

## **Allegato 4 alla Richiesta di preventivo**

*Fondi Strutturali Europei – Programma Operativo Nazionale "Per la scuola, competenze e ambienti per l'apprendimento" 2014-2020. Asse II - Infrastrutture per l'istruzione – Fondo Europeo di Sviluppo Regionale (FESR) – REACT EU. Asse V – Priorità di investimento:13i-(FESR) "Promuovere il superamento degli effetti della crisi nel contesto della pandemia di COVID-19 e delle sue conseguenze sociali e preparare una ripresa verde, digitale e resiliente dell'economia. Azione 13.1.2 "Digital Board: trasformazione digitale nella didattica e nell'organizzazione". Avviso pubblico prot.n. 28966 del 06 settembre 2021. Avviso di riapertura dei termini della procedura "a sportello" prot. n. 43830 dell'11/11/2021.*

Codice : 13.1.2A-FESRPON-CA-2022-11

Titolo : Dotazione di attrezzature per la trasformazione digitale della didattica e dell'organizzazione scolastica.

Importo Autorizzato forniture : € 65.971,26 CUP : E29J21006280006 **CIG: 9222238F89**

**CAPITOLATO TECNICO**

## **MODULO 1: MONITOR DIGITALI INTERATTIVI PER LA DIDATTICA**

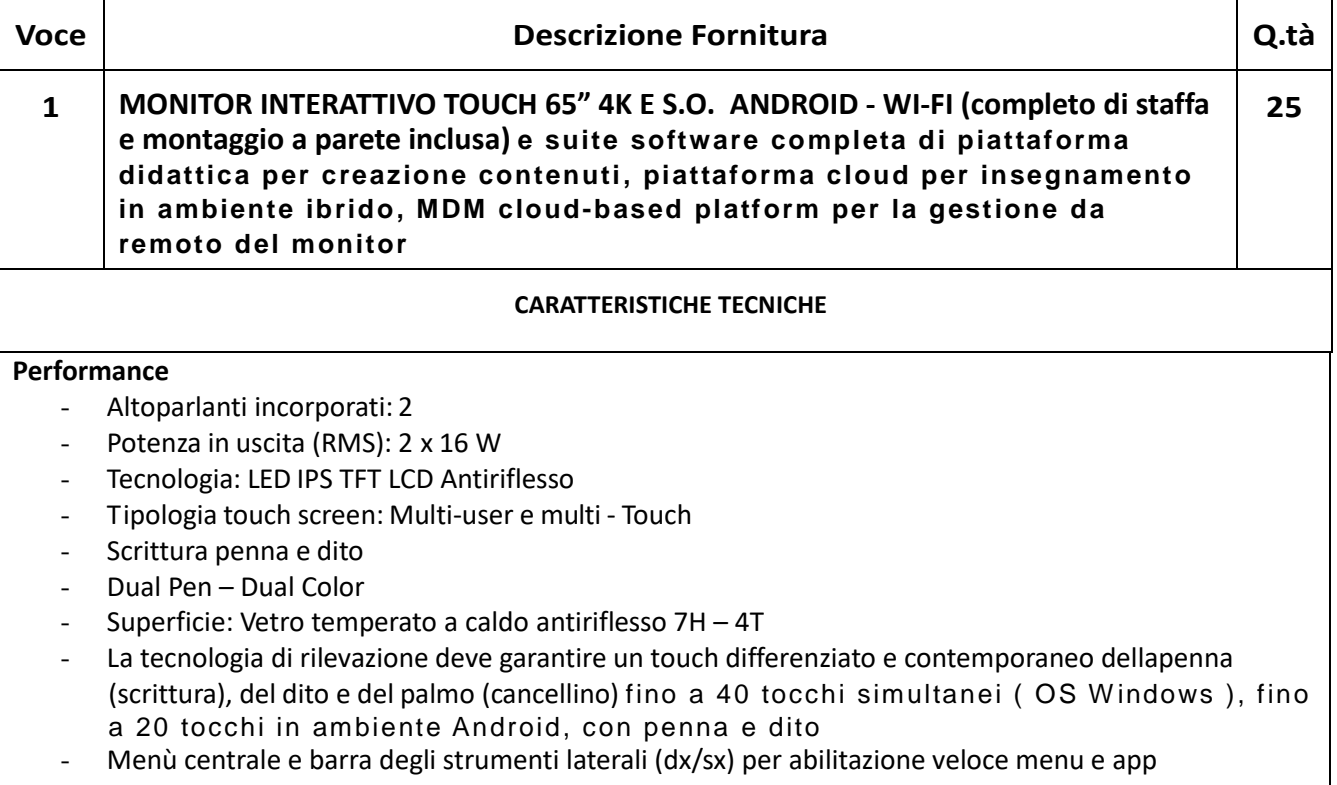

Monitor di primario marchio Internazionale e garanzia standard on-site 3 anni con tempi di risposta di |

48h dopo l'apertura del ticket

### **Display**

- Risoluzioni grafiche supportate: 3840 x 2160 (UHD )
- Risoluzione 4K UHD a 60 Hz
- Dimensioni schermo: 65"
- Luminosità: 450 cd/m<sup>2</sup>
- Rapporto di contrasto: 4000 : 1
- Tempo di risposta: 8 ms
- Formato: 16:9
- Gamut Colore: NTSC 68%
- Angolo di visualizzazione (orizzontale): 178 °
- Angolo di visualizzazione (verticale): 178 °
- Profondità colore: 10 bit, 1,07 miliardi di colore

### **Connettività**

- Ingressi: (ant.) USB3.0 x3, HDMI x1, USB Touch x1, USB Type-C x1 | (post.) RJ45-In x1, VGA-In x1, RS-232 x1, Audio-In x1, YPBPR x1, AV-In x1, USB-touch x1, HDMI-In x2, USB2.0 x1
- Uscite: (post.) DisplayPort x1, SPDIF x1, RJ45-Out x1, HDMI-Out x1, Earphone (Cuffie) x1, Coax x1
- Slot OPS: 1

### **Specifiche:**

- Version Android 8.0
- Supporto OTA Function per ricerca e dowload aggiornamenti on line
- CPU Dual core A73+ dual core A53
- RAM 3GB DDR4
- Storage 32 GB EMMC
- Wireless built-in a/b/g/n/ac Wifi (5G), Bluetooth integrato
- Certificazione CTS
- Tecnologia Direct Bonding (in grado di eliminare la distanza tra vetro e pannello lcd del monitor)
- Lavagna multifoglio, salvataggio ed esportazione in PDF o in cloud
- Player Audio/Video Lettore WPS Office per accesso a risorse Microsoft Mirroring app per condivisione/duplicazione contenuti da device (iOS/Android/W indows) su monitor con funzionalità Splitscreen minimo 4 devices contemporanei - W ebBrowser app (Firefox) per navigazione web - app per scrivere, annotare, disegnare su qualsiasi contenuto (funzione di touch differenziato e contemporaneo tra penna, dito e pugno per cancellare e con funzionalità aggiuntiva palm detection con cui il palmo viene riconosciuto come entità differente dalla penna/dito e non interferisce accidentalmente con la scrittura) - App didattiche Google Classroom e app di videoconferenza precaricate su OS Android Zoom, Meet, Skype, Webex
- Indicatore di alimentazione

### **La soluzione deve includere:**

Staffa per installazione e installazione su parete standard in muratura e/o montaggio su carrello.

### **Certificazioni**

I monitor devono essere in possesso delle certificazioni richiestedalla normativa europea per la sicurezza informatica, ovvero: CE, FCC, IC, UL, CUL, CB, RCM, ENERGYSTAR.

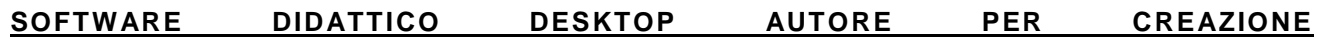

#### **LEZIONE/PRESENTAZIONE INTERATTIVA CON FUNZIONALITA' COLLABORATIVE (LICENZA PERPETUA 2 TEACHER + 5 STUDENT)**

- Il software autore dovrà permettere la gestione del dispositivo (annotazioni, presentazione, moduli insegnamento) e la condivisione e interazione dei contenuti con i partecipanti alla sessione.
- Dovrà permettere l'utilizzo in modalità Multitouch e Multipen e la scelta tra almeno 42 lingue.
- Dovrà essere fornito di base di almeno 70+ Learning Tools differenziati per argomento: Matematica, Scienze, Disegno, Scrittura, Geografia, Intrattenimento...
- Multipiattaforma: dovrà permettere la collaborazione ed interazione bidirezionale tra dispositivi nella stessa rete, sia in rete locale LAN che wireless attraverso App multipiattaforma compatibile con sistemi iOS/W indows/Android.
- Barra degli Strumenti (tool palette) personalizzabile da parte dell'utente con i comandi più utilizzati.
- Il software dovrà essere nativo 4K con possibilità di creare, importare ed utilizzare contenuti nativi 4K.
- Il software dovrà prevedere una piattaforma integrata di contenuti multimediali e lezioni interattive già realizzati.
- Dovrà prevedere un sistema di voto integrato con almeno 8 tipologie diverse di interrogazione con possibilità di visualizzazione dei risultati/dati anche in formato grafico, senza necessità di hardware aggiuntivi (risponditori).
- Dovrà essere possibile ricevere con un semplice clic un feedback immediato (Instant results) del sondaggio per poter intraprendere azioni correttive successive.
- Dovrà essere possibile inserire testo e prendere appunti, creare report grafici derivanti dal sistema di voto e salvare i risultati in PDF, CSV, FLASH.
- Gli studenti utilizzando l'apposita APP, dovranno poter aggiungere annotazioni, forme, linee, immagini dalla galleria del dispositivo e nuove foto.
- Dovrà essere possibile importare IWB files.
- Dovrà inoltre poter essere possibile la memorizzazione di file sul dispositivo, fermare le presentazioni, salvare i file presenter in PDF.
- Possibilità di importazione File Audio MP3 con visualizzazione della percentuale di audio ascoltata.
- Registrazione video delle lezioni/schermate in FLV con possibilità di esportazione.
- La funzione "Glass Mode" dovrà permettere di lavorare su qualsiasi desktop, browser, programma o applicazione utilizzando le funzionalità del software con qualsivoglia contenuto, rendendo illimitate le possibilità di accesso alle informazioni.
- Le azioni eseguite sulla schermata del dispositivo dovranno poter essere automaticamente trasferite sul dispositivo Student/User.
- Dovrà essere possibile passare il comando della presentazione a qualsiasi studente/partecipante alla lezione/riunione, senza necessità che quest'ultimo operi direttamente sul dispositivo master (monitor) sul monitor, restando sulla propria postazione.
- Il software deve permettere l'import di IWB format lesson content, permettendo l'accesso alle relative librerie/risorse non ponendo limiti all 'utente per l'utilizzo delle stesse.
- **Gli aggiornamenti del software devono essere gratuiti in maniera perpetua**.
- Il software deve soddisfare i requisiti funzionali necessari alla piena copertura delle voci del syllabus CERT-LIM Interactive Teacher dell'AICA (Associazione Italiana per l'Informatica ed il Calcolo Automatico) per il conseguimento delle certificazioni informatiche.

## **PIATTAFORMA CLOUD AUTORE PER AMBIENTI DI APPRENDIMENTO IBRIDI**

- Piattaforma cloud per la didattica collaborativa in licenza almeno 3 anni con gestione 1 Teacher/Presenter e almeno 40 utenti connessi contemporaneamente.
- La piattaforma cloud dovrà essere progettata per la completa integrazione con le piattaforme più comuni come Google Classroom, Microsoft 365, Moodle, etc… interagendo e lavorando con sistemi W indows, Mac, Chromebook, Android, IOS, e Linux.
- Dovrà essere possibile effettuare la registrazione singola tramite le credenziali della propria piattaforma tipo Google per teacher/presenter ed i

loro student/partecipanti, oppure tramite Microsoft Teams for education, etc…

- Il login ospite dovrà essere effettuato attraverso l'uso della chiave della sessione generata dal presenter.
- La licenza cloud deve permettere la connessione contemporanea al Teacher/Moderatore di almeno 40 connessioni da differenti devices.
- Il Pannello di controllo Student/Partecipante dovrà mostrare le timeline create dall'utente e le timeline condivise con loro da altri utenti.
- Dovrà effettuare ricerca di timeline per nome e visualizzare tutte le timeline classificabili per nome, data di creazione, soggetto, e numero di documenti.
- Dovrà aprire, duplicare o cancellare le cronologie.
- Dovrà creare una nuova timeline dal pannello di controllo.
- Dovrà essere in grado di trascinare e rilasciare il contenuto nella timeline o rilasciare il contenuto fuori della timeline per rimuoverlo
- Attraverso la piattaforma sarà possibile creare lezioni utilizzando i files presenti su GoogleDrive/Onedrive o risorse locali, come docs, slides e fogli di calcolo.
- Dovrà essere possibile condividere la lezione creata direttamente su Google Classroom.
- Dovrà interagire integralmente con Google Drive navigare e ricercare contenuti in Drive, trascinare e rilasciare nella timeline includendo Docs, Slides, Video, link web, PDF, immagini e Google Maps.
- Attraverso la piattaforma sarà possibile creare lezioni utilizzando i files presenti su OneDrive come Word, PPT, Excel e OneNote files.
- Dovrà essere possibile condividere la lezione creata direttamente su Microsoft Teams.
- Dovrà interagire integralmente con OneDrive navigare e ricercare contenuti in Drive, trascinare e rilasciare nella timeline includendo Docs, Slides, Video, link web, PDF, Immagini.
- Dovrà avere YouTube integrato ricercare, trascinare e rilasciare i video nella timeline.

Dovrà avere Google Photo integrato - ricercare, trascinare e rilasciare immagini nella timeline.

Dovrà essere possibile vedere in anteprima tutto quanto sopra all'interno della timeline.

Dovrà condividere con gruppi di Google esistenti, con individui attraverso un account di Google mail, o ospiti anonimi attraverso un codice di sessione, oppure aggiungere Studenti Microsoft Teams.

Gli insegnanti possono utilizzare i contenuti esistenti come PowerPoints o documenti PDF o importare lezioni create in alcuni dei programmi più comunemente usati.

**Funzione : deve essere possibile il controllo dei devices della classe, ricevere una notifica quando lo studente non sta seguendo la lezione, funzione "lock" degli schermi studente e possibilità di impostare determinati privilegi agli studenti.** 

Accesso alle statistiche (Analytics) per vedere per quanto tempo gli studenti riesaminano le lezioni individuali e in che ordine accedono ai contenuti.

Dovrà essere possibile condividere solo un accesso posizionato autonomamente o di condividere e avviare una presentazione immediatamente.

La Timeline dovrà essere nascosta o mostrata affinchè il presenter possa navigarci attraverso

Man mano che il presenter si muove attraverso la timeline, questa dovrà essere automaticamente mostrata al partecipante.

Il Presenter dovrà avere una opzione canvas che dovrà permettergli di annotare/disegnare su qualsiasi cosa presente sullo schermo in quel momento.

Il Presenter dovrà avere l'opzione per attività di collaborazio ne.

Dovrà avere la funzione "Eyes -up" che permette di ottenere attenzione da parte dei partecipanti.

La piattaforma deve consentire all'insegnante di monitorare i progressi degli studenti in tempo reale su tutte le attività didattiche attraverso quiz interattivi creati in real-time o precedentemente.

Dovrà avere varie possibilità di voto con vari tipi di domande e feedback istantaneo attraverso grafici.

I risultati possono essere esportati per l'uso in altre piattaforme.

La piattaforma ha integrata una soluzione di videoconferenza perfetta per ambienti di apprendimento ibridi, con la possibilità di gestione degli studenti sia in presenza che collegati a distanza e visualizzare lo stesso documento del presenter in tempo reale.

Il Partecipante dovrà poter utilizzare annotazioni in modalità lavagna o su un'immagine quando gli viene data la possibilità dal presenter.

Gli studenti possono chiedere assistenza e ricevere risposte tramite chat privata.

Il Partecipante dovrà avere la possibilità di effettuare il login in qualsiasi momento per visualizzare una timeline che è stata condivisa con loro. Il Partecipante dovrà avere la possibilità di visualizzare i contenuti dell'intera lezione (timeline) e poter navigare liberamente, accedendo a commenti e video creati dall'insegnante, in qualsiasi momento e da qualsiasi postazione.

#### **DESCRIZIONE PIATTAFORM A CLOUD PER GESTIONE DA REMOTO DEI DISPLAY INTERATTIVI**

Piattaforma cloud per la gestione centralizzata da remoto dei display interattivi con sistema di panel management cloud con creazione di ruoli differ enziati e accessi sicuri, possibilità di installazione locale APK, sistema di attivazione assistenza da remoto, firmware update.

*Features*

- Controllo / visualizzazione dello schermo in tempo reale da remoto
- Condivisione dello schermo (uno a molti, molti a uno, 1: 1)
- Applicazione delle policy con filtri web e app
- Modalità per uso singolo / multiuso
- Rilevamento e blocco del dispositivo
- Raggruppamento e etichettatura
- Cronologia di utilizzo a livello di dispositivo
- Flussi di lavoro preconfigurati
- Gestione/aggiornamento del firmware

\*\*\*il monitor dovra' essere conforme/certificato, alle seguenti normative:

- Certificato CE/RoHS/WEEE/ErP;
- Certificato UNI EN ISO 9241-11:2018;
- Conforme alla normativa EN 62471

**MARCA: MODELLO:**

#### **Saranno a carico della ditta i seguenti servizi:**

- Consegna e installazione nei plessi indicati in progetto:

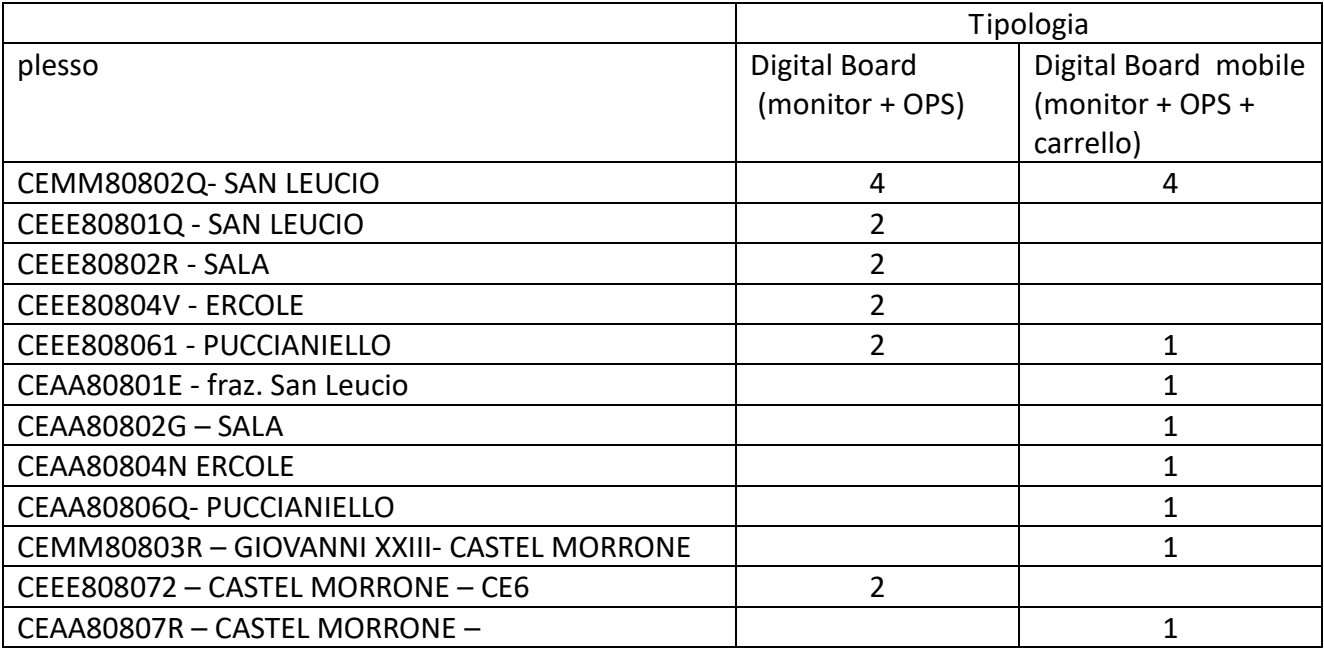

- Montaggio a parete mediante staffa di supporto omologata e idonea a supportare il monitor interattivo.

- Smontaggio e dismissione a discarica di : N. 1 LIM - Plesso primaria Castel Morrone via Provinciale . N. 1 LIM – plesso secondaria di I grado San Leucio via Giardini Reale 44 .
- Corso di formazione al corretto utilizzo delle apparecchiature al personale preposto di almeno 4 ore.

## **Assistenza e manutenzione:**

Dovrà essere incluso il servizio di assistenza on-site per almeno 3 anni.

Il servizio di manutenzione dovrà comprendere l'intervento e la riparazione presso l'utente di tutti i componenti mal funzionanti e la sostituzione definitiva di quelli non riparabili. Gli interventi manutentivi effettuati durante il periodo contrattuale non daranno luogo ad alcun addebito nei confronti dell'Azienda, dovendosi considerare il servizio incluso nella fornitura.

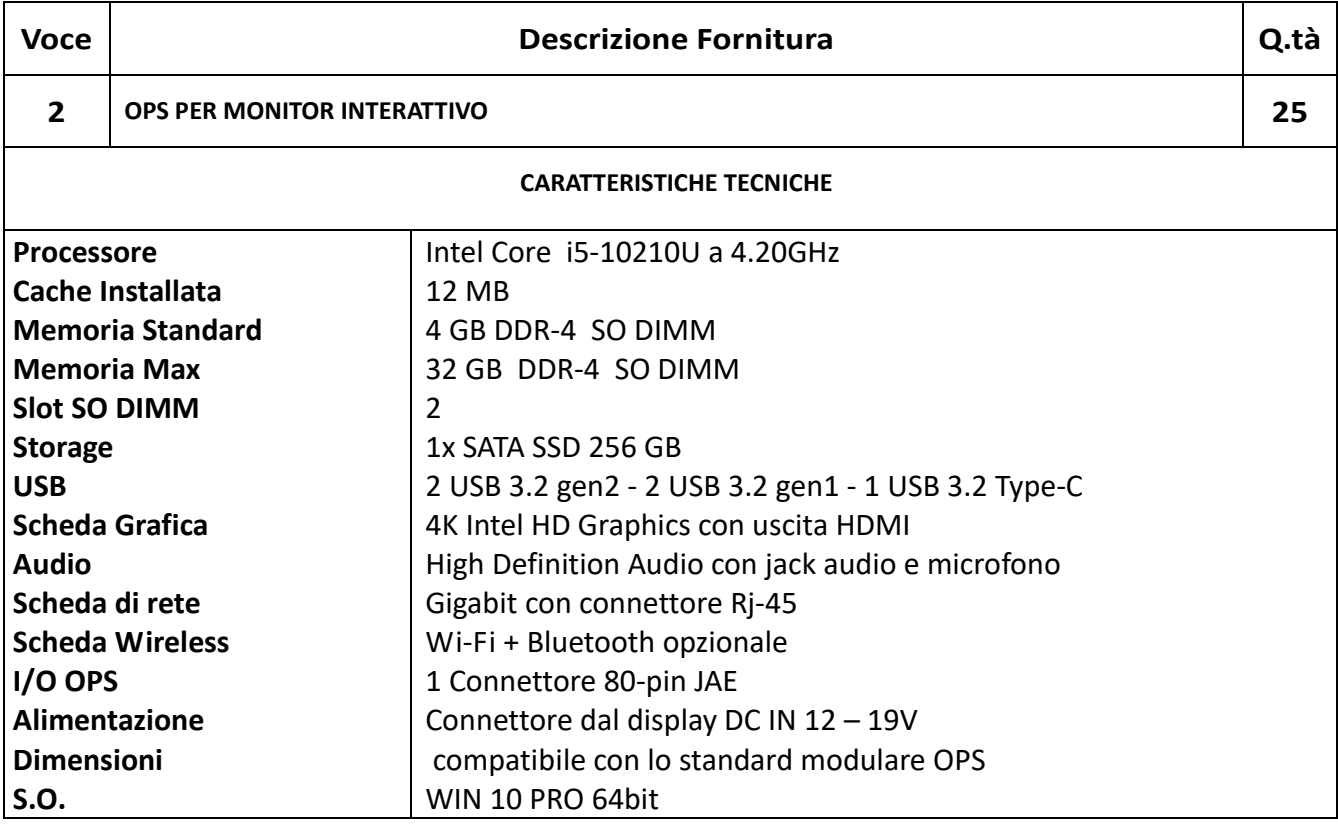

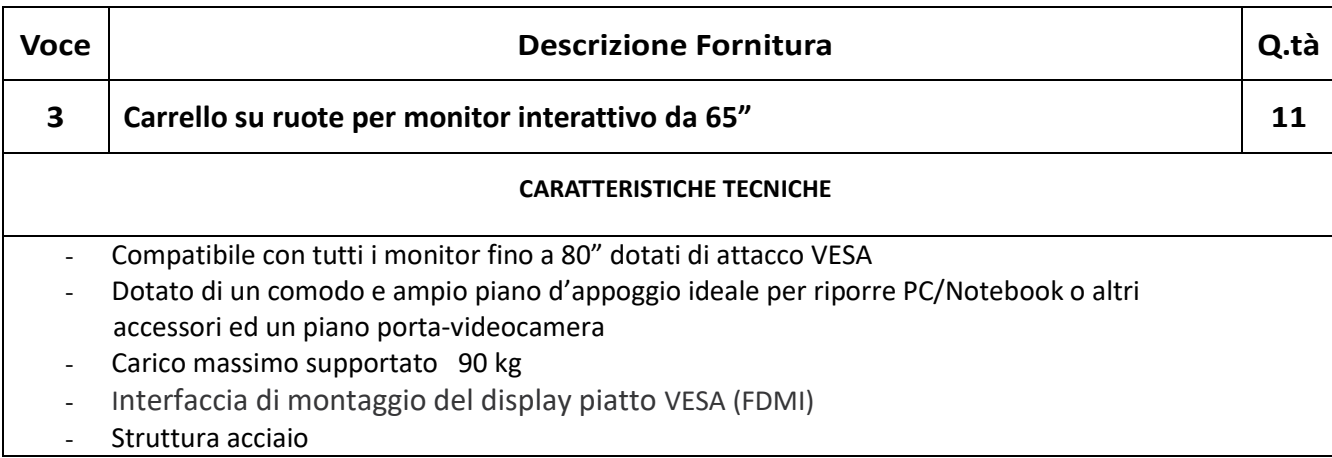

## **MODULO 2: DIGITALIZZAZIONE AMMINISTRATIVA**

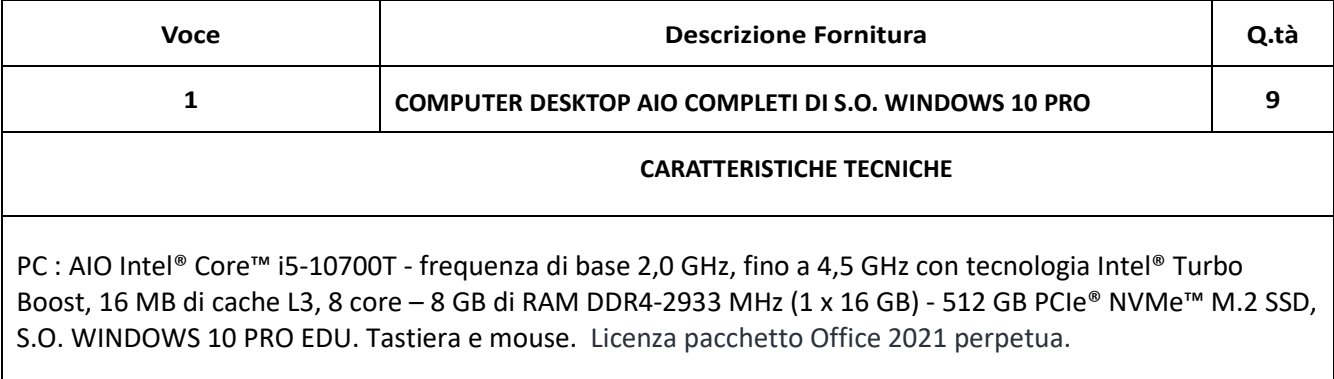

La sede di consegna e installazione dei PC è via Giardini Reali 44 – San Leucio

 $\overline{\phantom{a}}$ 

**L'intero sistema dovrà prevedere la formula "***chiavi in mano***" e pertanto includere il montaggio e tutti gli accessori e materiali necessari per il completamento a regola d'arte delle opere previste, anche se non esplicitamente indicate, si intendono a carico dell'Azienda fornitrice.**

**Si ricorda alle ditte che l'Istituto si riserva di variare se necessario le quantità degli articoli in sede di ordinativo per utilizzare tutta la somma messa a disposizione del progetto nel limite del quinto d'obbligo.**

# Il Dirigente Scolastico Prof. Antonio Varriale

Firmato da: VARRIALE ANTONIO Motivo: Documento firmato digitalme nte ai sensi del CAD-Codic Luogo: **Caserta** Data: 06/05/2022 09:48:00